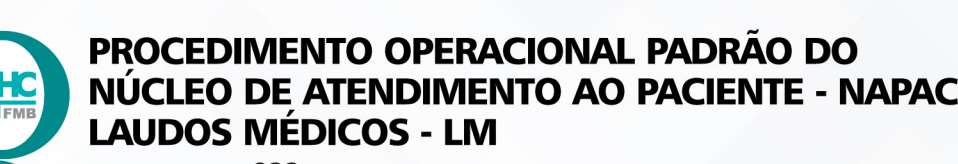

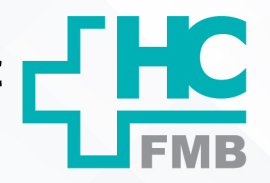

 $\cdot$ 

POP NAPAC LM 023 ATENDIMENTO NA RECEPÇÃO DO BOULEVARD

POP NAPAC LM **1/3023 13/09/2022** REVISÃO Nº

#### **1. OBJETIVO:**

Realizar atendimento e liberação de pacientes e acompanhantes para acesso ao HCFMB.

# **2. ABRANGÊNCIA:**

Recepção do Boulevard.

## **3. MATERIAL E RECURSOS NECESSÁRIOS:**

Computador com acesso ao Sistema de Informação Hospitalar – SIH, sistema For acesso (crachá) e materiais de escritório.

## **4. PROCEDIMENTOS:**

4.1. Realizar a recepção de pacientes e/ou acompanhantes que precisam adentrar no hospital para realização de consultas, exames, visitas ou troca de acompanhantes de pacientes internados;

4.2. Realizar o crachá de acesso no sistema For acesso para pacientes: Clica no sistema For acesso > clicar em visitor reception > Preencher os dados do paciente.

4.3. Consultar no sistema para controlar liberação de visitas de pacientes internados realizada pela enfermagem no sistema: PAINEL > Comunicação enfermagem> Checar avisos de acordo com os pacientes;

4.4. Consultar grade cirúrgica para controlar acompanhantes de pacientes que estão no centro cirúrgico: Acessar o Sistema de Informação Hospitalar com login e senha: PAINEL > Centro Cirúrgico > checar de acordo com o paciente;

4.5. Atender ligações telefônicas, responder a informações e transferir ligações se necessário.

# **5. CONTINGÊNCIA:**

Caso o sistema de Informação Hospitalar, estiver fora do ar, aguardar o Sistema restabelecer conexão e realizar procedimento padrão.

# **6. OBSERVAÇÕES**

Não se aplica.

Aprovação da Gerente de Relacionamento e Internações do HCFMB: Janaina Cristina Celestino Santos

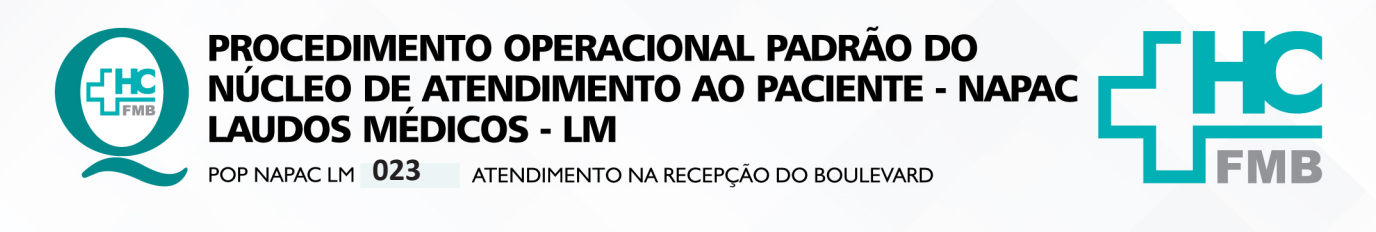

POP NAPAC LM **023 13/09/2022 2/3**REVISÃO Nº  $\colon$ 

#### **7. AUTORES e REVISORES**

- 7.1. Autores / Colaboradores Luana Bassetto Martin
- 7.2. Revisores –

## **8. REFERÊNCIAS BIBLIOGRÁFICAS:**

Não se Aplica.

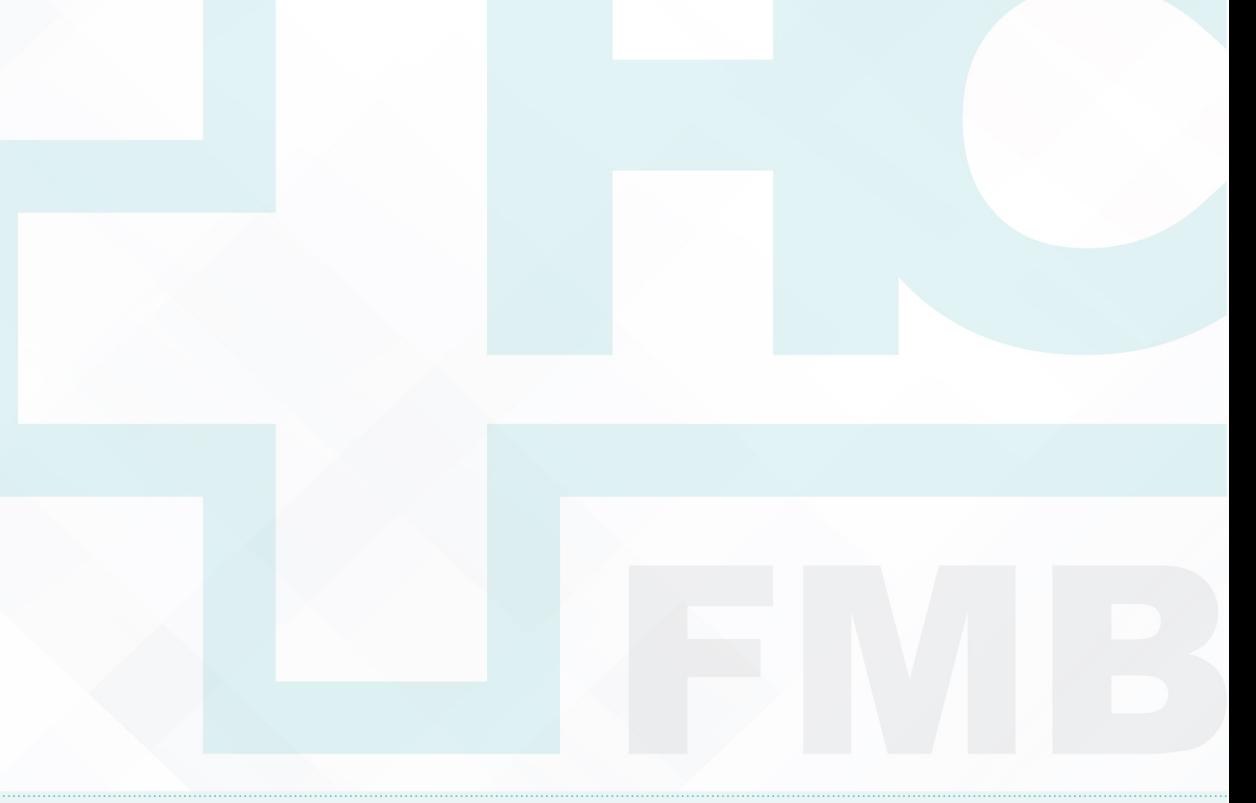

Aprovação da Gerente de Relacionamento e Internações do HCFMB: Janaina Cristina Celestino Santos

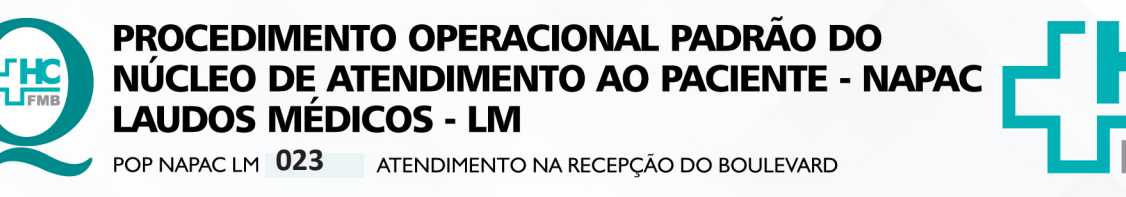

 $\cdot$ 

REVISÃO Nº

POP NAPAC LM EMISSÃO: 13/09/2022 023 - PÁG.:  $3/3$ 

8. TERMO DE AUTORIZAÇÃO DE DIVULGAÇÃO E APROVAÇÃO DE DOCUMENTOS

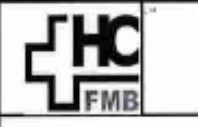

**HOSPITAL DAS CLÍNICAS FACULDADE DE MEDICINA DE BOTUCATU** NUCLEO DE GESTÃO DA QUALIDADE<br>Professor Mário Rubens Guimarães Montenegro, sin CEP 18618-687 - Botucatu - São Paulo - Brasil<br>Tel. (14) 3811-6218 / (14) 3811-6215 - E-mail gualidade.hefmb@unesp.br

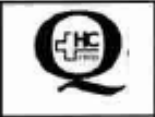

TERMO DE AUTORIZAÇÃO DE DIVULGAÇÃO ELETRÔNICA E APROVAÇÃO DE **DOCUMENTO** 

## 1. IDENTIFICAÇÃO DO DOCUMENTO

1.1. Título: POP NAPAC LM 023 - ATENDIMENTO NA RECEPÇÃO DO BOULEVARD

1.2. Área Responsável: NÚCLEO DE ATENDIMENTO AO PACIENTE - NAPAC / LAUDOS MÉDICOS -LM

1.3. Data da Elaboração: 13/09/2022 Total de páginas: 02. Data da Revisão:

Número da Revisão:

1.4. Autorização de Divulgação Eletrônica do Documento e Consentimento de Exposição de dados (nome completo e número de registro profissional) durante a vigência do documento:

Eu, como autor e/ou revisor do documento citado, aprovo e autorizo a divulgação eletrônica do mesmo:

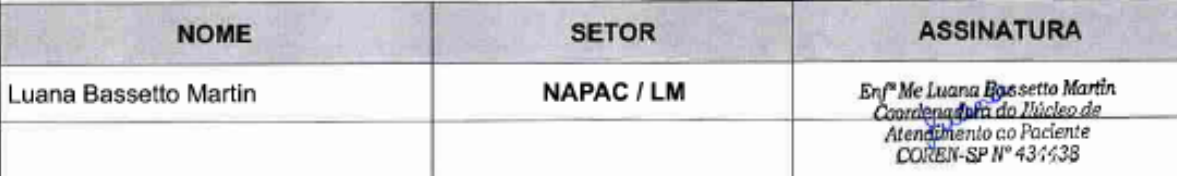

2. DECLARAÇÃO DE CIÊNCIA, APROVAÇÃO DE DOCUMENTO E CONSENTIMENTO DE EXPOSIÇÃO DO NOME COMPLETO (DURANTE O PERÍODO DE VIGÊNCIA DO DOCUMENTO):

Declaro que estou ciente e aprovo o conteúdo do documento: POP NAPAC LM 023 - ATENDIMENTO NA RECEPÇÃO DO BOULEVARD.

Também autorizo a exposição do meu nome completo

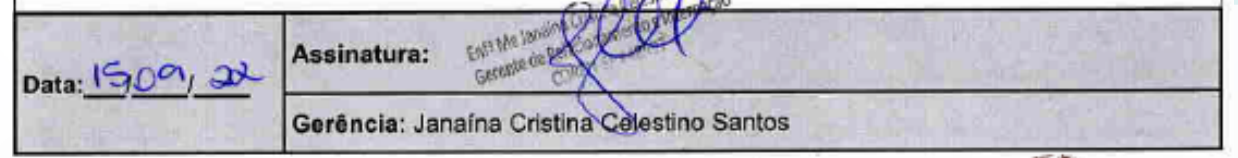

Aprovação da Gerente de Relacionamento e Internações do HCFMB: Janaina Cristina Celestino Santos